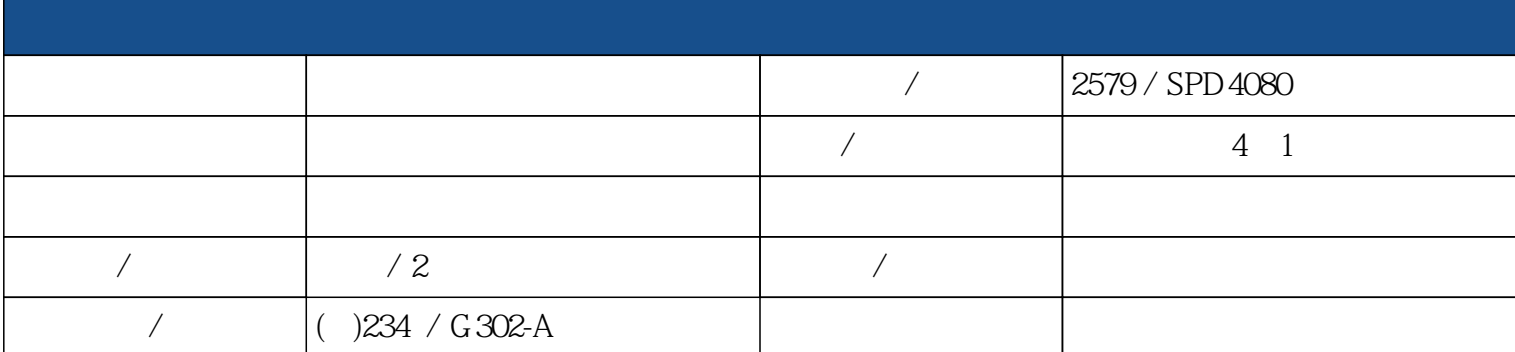

 $3D/VR$ 

, the set of  $S$ cape  $S$ cape  $S$ 

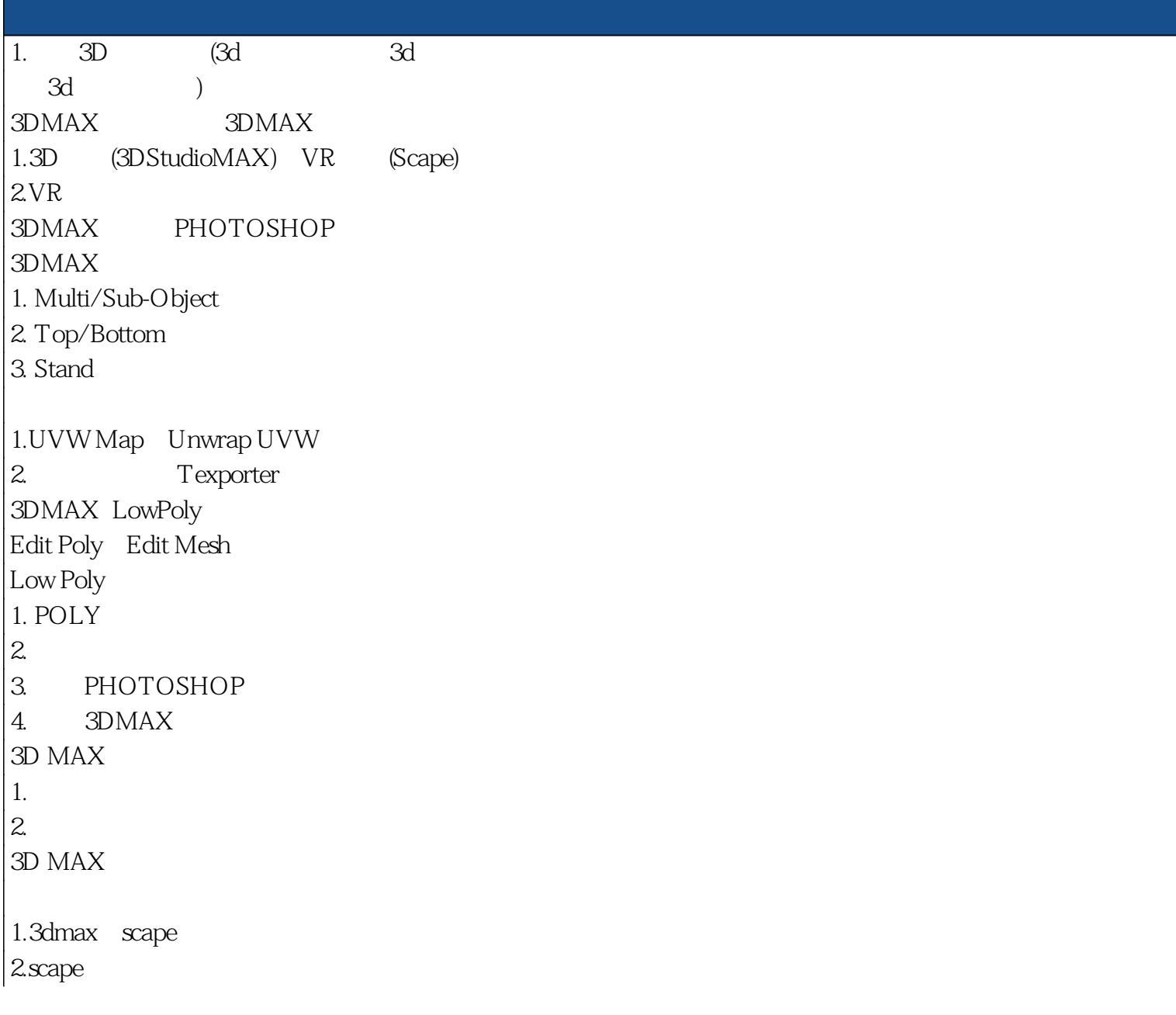

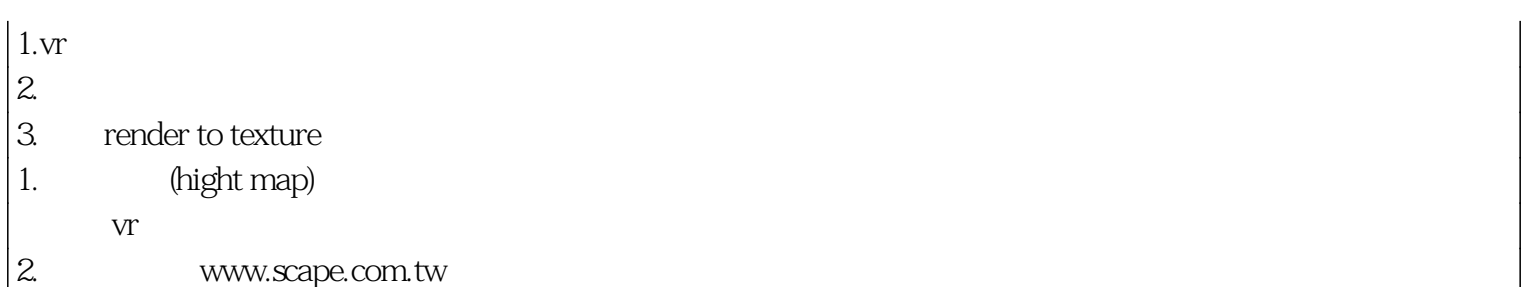

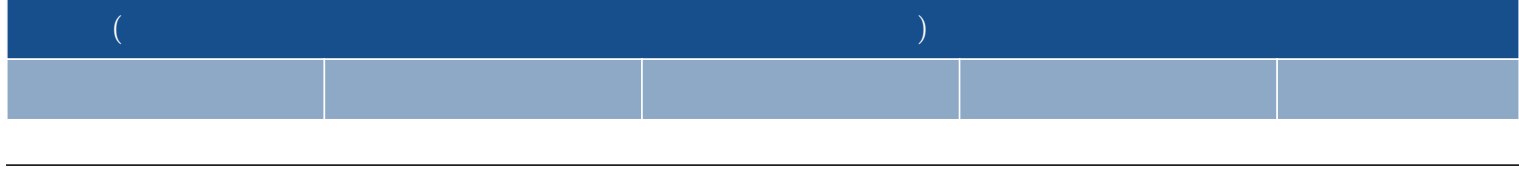

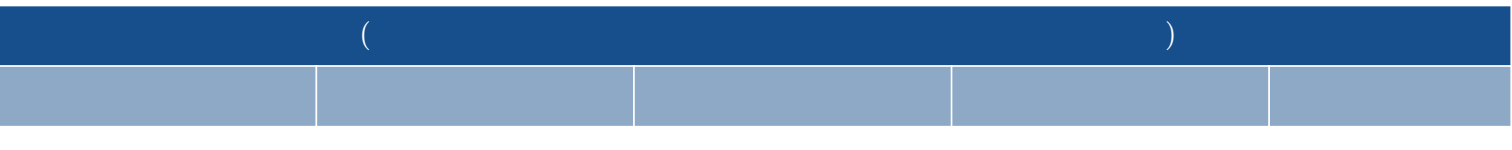

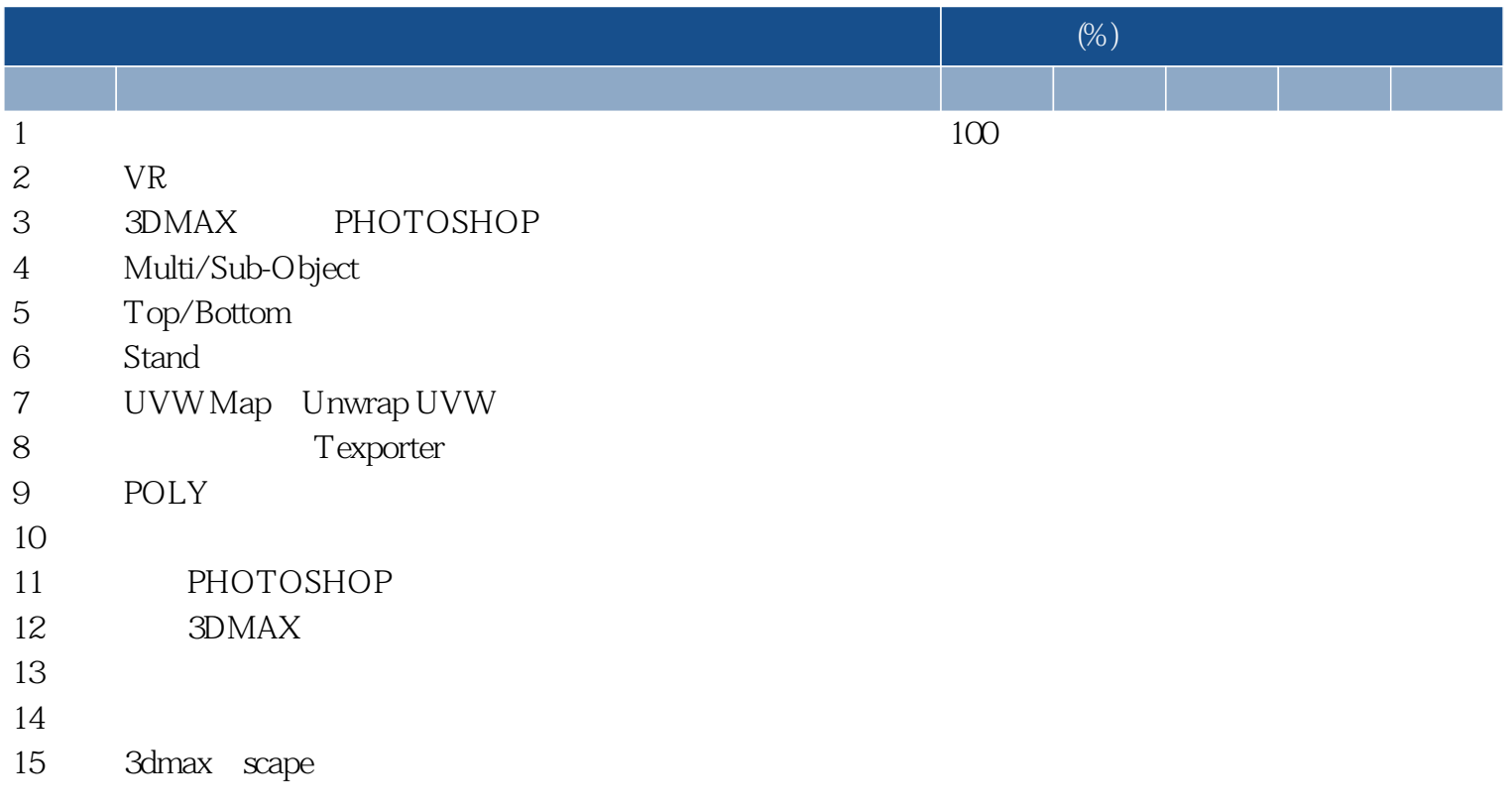

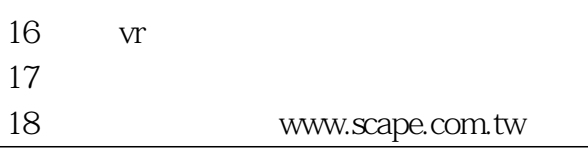